Федеральное государственное унитарное предприятие «Всероссийский научно-исследовательский институт метрологии имени Д.И. Менделеева» ФГУП «ВНИИМ им. Д.И. Менделеева»

**УТВЕРЖДАЮ** И.о. директора ФГУП «ВНИИМ им. Д.И. Менделеева» А.Н. Пронин М.п.: «25» октября 2017 г.

Государственная система обеспечения единства измерений

Приборы для проведения полимеразной цепной реакции в режиме реального времени Rotor-Gene Q Методика поверки МП-209-038-2017

Руководитель-даборатории В.И. Суворов Разработчик: Инженер II категории М.С. Мамцева

г. Санкт-Петербург  $2017r$ .

Настоящая методика распространяется на приборы для проведения полимеразной цепной реакции в режиме реального времени Rotor-Gene О предназначенные для измерений содержания фрагментов целевой дезоксирибонуклеиновой кислоты (ДНК) - конечного продукта полимеразной цепной реакции (ПЦР) - в ДНК исследуемого образца.

Приборы подлежат первичной и периодической поверке. Интервал между поверками - 1 год.

#### $\mathbf{1}$ Операции поверки

Объем и последовательность операций поверки указаны в таблице 1. Таблица 1

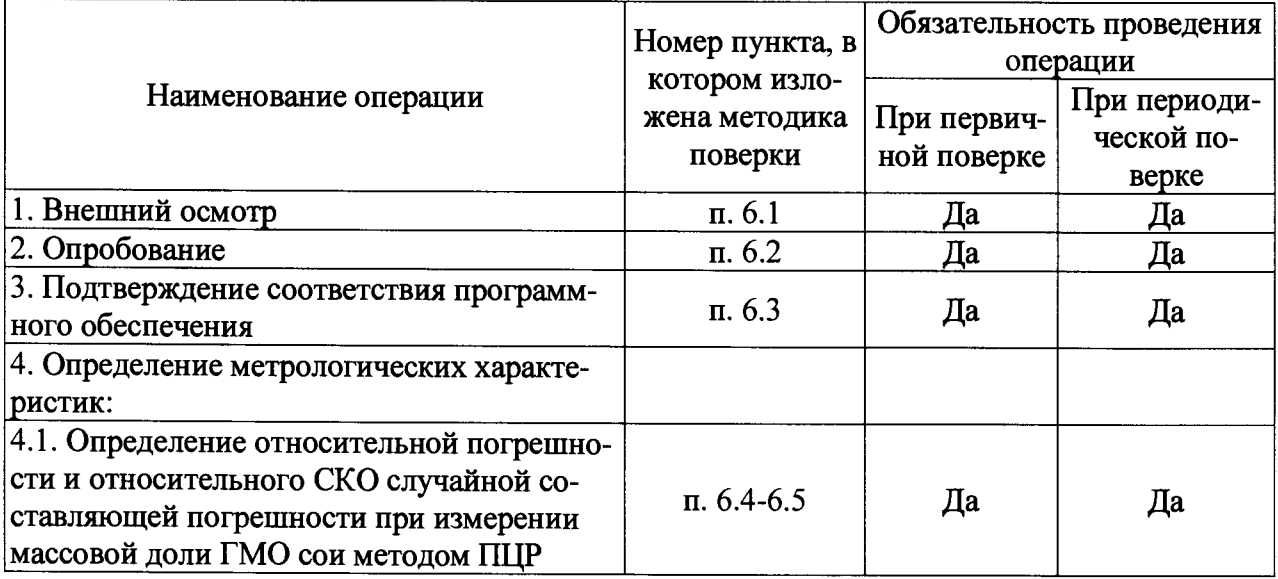

При получении отрицательных результатов при проведении той или иной операции дальнейшая поверка прекращается.

# **2 Средства поверки**

**2.1 При проведении поверки применяются средства измерений и оборудование, представленное в таблице 2.**

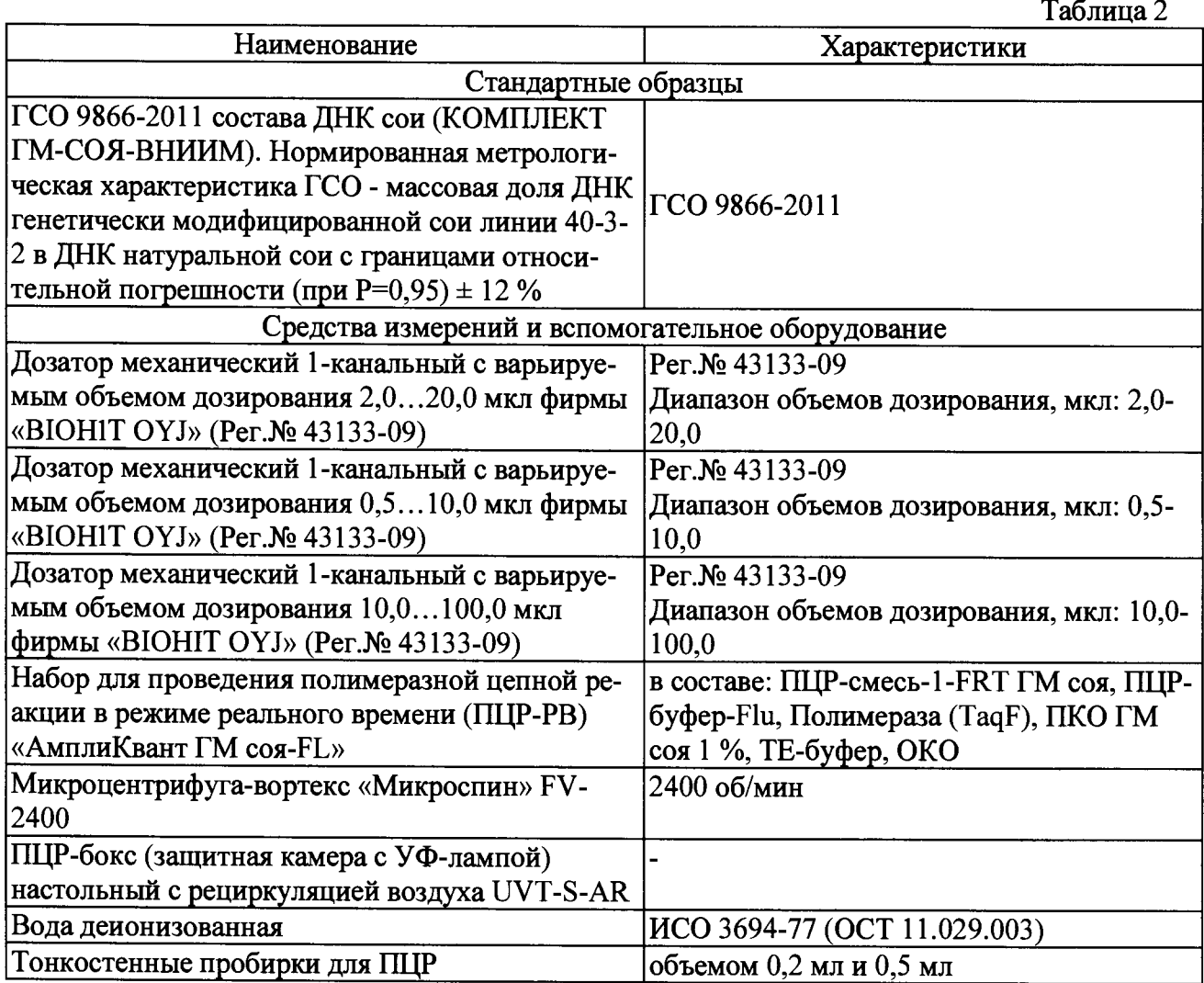

**2.2 Допускается применять средства, не приведенные в перечне, но обеспечивающие определение метрологических характеристик с требуемой точностью.**

**2.3 Все средства поверки должны иметь действующие свидетельства о поверке, все ГСО должны иметь действующие паспорта.**

#### 2 Требования безопасности

**При проведении поверки должны быть соблюдены требования безопасности:**

**- К работе с приборами, используемыми при поверке, допускаются лица, прошедшие инструктаж по технике безопасности при работе с электроприборами.**

**- К работе с СО допускается персонал прошедший специальный инструктаж и имеющий опыт проведения ПЦР.**

**- Перед включением должен быть проведен внешний осмотр приборов с целью определения исправности и электрической безопасности включения их в сеть.**

**- Для получения данных по поверке допускается участие операторов, обслуживающих прибор (под контролем поверителя).**

**- При удалении отходов после амплификации (пробирок, содержащих продукты ПЦР) недопустимо открывание пробирок и разбрызгивание содержимого, в целях предотвращения контаминации продуктами ПЦР лабораторной зоны, оборудования и реагентов.**

**- При работе с СО необходимо использовать одноразовые перчатки, которые подлежат смене при каждой новой операции. Работа без перчаток не допускается на всех этапах постановки ПЦР.**

#### **4** Условия поверки и подготовка к ней

При проведении поверки должны быть соблюдены следующие условия:

- $\bullet$  температура окружающего возлуха: от 15 до 25 °С'
- ♦ относительная влажность: до 80 %
- отклонение напряжения питания от номинального значения (220  $\pm$  4.4) В
- ♦ атмосферное давление: от 84 до 106,7 кПа

#### 5 Подготовка к поверке

Подготовить прибор к работе в соответствии с технической документацией фирмыизготовителя.

При подготовке к поверке необходимо:

• осуществить прогрев прибора в соответствии с эксплуатационной документацией;

• проверить работоспособность прибора в режиме измерения.

Подготовить к работе прибора в соответствии с руководством по эксплуатации, рабочие эталоны и вспомогательные средства измерений согласно эксплуатационной документации на них. Перед проведением поверки анализатор необходимо откалибровать в соответствии с руководством по эксплуатации

#### 6 Проведение поверки

6.1 Внешний осмотр.

При проведении внешнего осмотра анализатор проверяется на соответствие следующим требованиям:

• отсутствие внешних повреждений, влияющих на точность показаний;

• отсутствие отсоединившихся или слабо закреплённых элементов схемы (определяется на слух при наклонах изделия).

- отсутствие механических повреждений;
- соответствие комплектности анализатора технической документации;
- исправность органов управления и настройки;
- четкость надписей на лицевой панели.

Прибор считается выдержавшим внешний осмотр, если он соответствует перечисленным выше требованиям.

Приборы с механическими повреждениями к поверке не допускаются.

6.2 Опробование.

При опробовании проверяется функционирование составных частей прибора согласно технической документации фирмы-изготовителя, а также возможность плавного регулирования показаний с помощью органов управления и настройки.

#### 6.3 Подтверждение соответствия программного обеспечения.

При проведении поверки прибора выполняют операцию «Подтверждение соответствия программного обеспечения». Операция «Подтверждение соответствия программного обеспечения» состоит в определении номера версии (идентификационного номера) программного обеспечения.

Программное обеспечение запускается при нажатии на иконку «Rotor-Gene» на рабочем столе управляющего компьютера (прибор должен быть включен). Просмотр версии ПО доступен в разделе «О программе» пункта меню прибора «Справка».

Прибор считается прошедшим поверку, если номер версии СИ совпадает с номером версии или выше номера версии, указанного в описании типа.

#### 6.4 Подготовка к анализу

6.4.1 Перед проведением поверки необходимо тщательно ознакомиться с руководством по эксплуатации и методикой поверки и выполнить следующие подготовительные работы:

- проверить наличие и срок годности стандартных образцов, реактивов и материалов;
- подготовить наборы реагентов в соответствии с их инструкциями по применению;

подготовить и подписать 4 микропробирки (0,5 мл) для приготовления разбавлений калибратора (К54, К18, К16 и К2);

подготовить и подписать микропробирки (0.2 мл) для проведения ПЦР, исходя из повторности 3 для 4-х концентраций ДНК калибратор К (по Табл. 3 - K54, K18, Кб и K2), повторности 5 для 2-х исследуемых образцов (И-1 и И-0,1), а также повторности 2 для положительного контрольного образца (ПКО) и отрицательного контрольного образца (ОКО);

подготовить и подписать (CKO-1, CKO-2, ..., CKO-10) 10 микропробирок (0.2 мл) для проведения ПЦР с целью определения СКО.

подготовить охлаждаемый штатив или ледяную баню: во время проведения манипуляций СО и реактивы должны находиться при температуре не выше +4 °С, при проведении разбавления вода и образцы СО должны иметь одинаковую температуру!

6.4.2 Подготовить к анализу стандартные образцы следующим образом: 6.4.2.1 Хранившиеся при минус 20 °С и ниже исследуемые образцы СО разморозить при температуре 0 °С и тщательно перемешать, используя микроцентрифугу-вортекс (не менее 5 сек), сбросить капли кратким центрифугированием!

6.4.2.2 Перенести в новую микропробирку (К-54) 52 мкл образца ДНК ГМ-СОЯ-ВНИИМ-5. 6.4.2.3 Полученный по предыдущему пункту раствор для дальнейшего построения калибровочной прямой разбавить деионизированной водой, свободной от ДНКаз, в соответствие с таблицей 3.

### ВАЖНО: после каждого разбавления - тщательно (не менее 5 с) перемешать на вортексе, сбросить капли кратковременным центрифугированием!

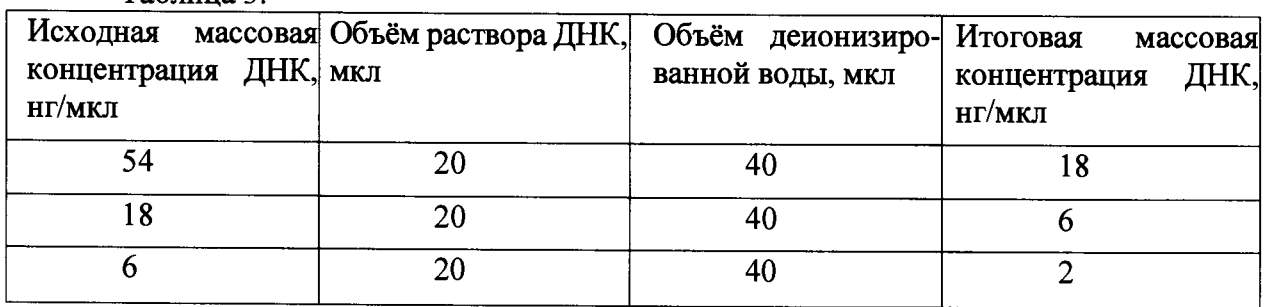

Таблица 3.

6.4.2.4 В соответствии с инструкцией по применению набора реагентов для проведения полимеразной цепной реакции в режиме реального времени (ПЦР-РВ) (Табл. 2) подготовить реакционную смесь:

6.4.2.4.1 Разморозить 4 пробирки с ПЦР-смесью-1-FRT ГМ соя (1 пробирка рассчитана на постановку 10 реакций) и 5 пробирок «Кст ГМ соя 1%». Перемешать на вортексе и сбросить капли с помощью кратковременного центрифугирования.

6.4.2.4.2 Для проведения 36 реакций смешать в отдельной пробирке 370 мкл ПЦРсмеси-1 - FRT ГМ соя, 185 мкл ПЦР-буфера-Flu и 18,5 мкл полимеразы (TaqF).

6.4.2.4.3 Перемешать смесь на вортексе, осадить кратковременным центрифугированием и внести по 15 мкл в соответствующие микропробирки подготовленные по п. 6.4.1 используя пипеточные дозаторы.

6.4.2.4.4 Используя наконечник с аэрозольным барьером в подготовленные подписанные пробирки добавить по 10 мкл ДНК исследуемых образцов в следующем порядке:

6.4.2.4.4.1 В микропробирки (К) с реакционной смесью (по 3 пробирки для каждого разведения) вносят по 10 мкл подготовленного по п. 6.4.2.2 и 6.4.2.3 раствора разбавлений калибранта 54 нг/мкл, 18 нг/мкл, 6 нг/мкл и 2 нг/мкл.

6.4.2.4.4.2 В микропробирки (И-1 и И-0,1) с реакционной смесью (по 5 пробирок для каждого образца) вносят по 10 мкл подготовленного по п. 6.4.2.4.4.1 раствора исследуемого образца (ГМ-СОЯ-ВНИИМ-1 - 30 нг/мкл, ГМ-СОЯ-ВНИИМ-0,1 - 30 нг/мкл).

6.4.2.4.4.3 В микропробирки (СКО-1, СКО-2, ..., СКО-10) с реакционной смесью вносят по 10 мкл «Кст ГМ соя 1%».

6.4.2.4.4.4 В микропробирки (ПКО) с реакционной смесью (2 пробирки) вносят по 10 мкл положительного контрольного образца.

6.4.2.4.4.5 В микропробирки (ОКО) с реакционной смесью (2 пробирки) вносят по 10 мкл ОКО.

6.5 Определение метрологических характеристик.

Определение относительной погрешности и относительного СКО случайной составляющей погрешности при измерении массовой доли ГМО сои методом ПШР.

Включить прибор, подготовить его к работе в соответствии с РЭ. Подготовить поверочные растворы в соответствии с разделом 6.4, разместить ПЦР-пробирки в гнездах poropa. Запрограммировать прибор для выполнения соответствующей программы амплификации и детектирования флуоресцентного сигнала согласно инструкции к набору «АмплиКвант ГМ соя-FL» и провести ПЦР-реакцию в режиме реального времени (Приложение Б. п.п. «Программирование амплификатора»).

6.5.1 Получить значения Сt для всех образцов для обоих каналов, в соответствии с инструкцией к набору «АмплиКвант ГМ соя-FL» (Приложение Б, п.п. «Анализ результатов амплификации ЭК соя (эндогенного контроля) (каналJOE/Yellow)», «Анализ результатов амплификации промотора 35S (канал FAM/Green)»).

• Провести обработку данных с использованием программы OpenOfficeCalc или аналогичной (например, MS Excel):

Обработка данных канала Yellow-Joe для калибровочных образцов: Заполнить таблипу

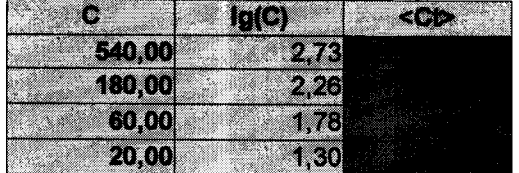

где С - условная концентрация ДНК сои в соответствующем разведении раствора калибратора (K54 соответствует условной концентрации 540 нг/мкл.), lg(C) - десятичный логарифм условной концентрации, <Ct> - среднее значение Ct, полученное из 3х значений Ct для соответствующего разбавления калибратора.

• Построить график зависимости <Ct>(lg(C)), построить линию линейной регрессии методом наименьших квадратов. Внести параметры регрессионной прямой в отдельные ячейки. Вычислить значение эффективности амплификации по формуле

eff=  $10^{(-1/a1)}$  $(1)$ 

где a1 - тангенс угла наклона регрессионной прямой

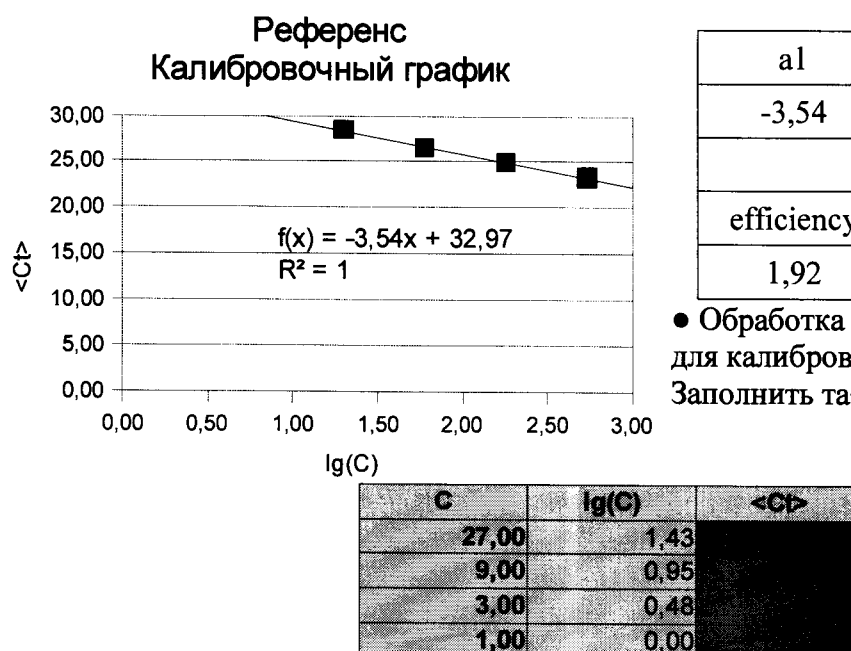

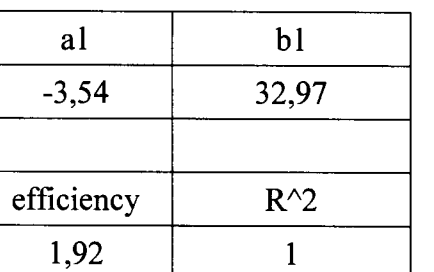

• Обработка данных канала Green-FAM для калибровочных образцов: Заполнить таблицу

где С - условная концентрация ДНК ГМ-сои в соответствующем разведении раствора калибратора (К54 соответствует условной концентрации 27 нг/мкл.), lg(C) - десятичный логарифм условной концентрации. < Ct> - среднее значение Ct. полученное из 3х значений Ст для соответствующего разбавления калибратора.

• Построить график зависимости <Ct>(lg(C)), построить линию линейной регрессии методом наименьших квадратов. Внести параметры регрессионной прямой в отдельные ячейки. Вычислить значение эффективности амплификации по формуле: eff=  $10^{(-1/a\overline{2})}$ 

$$
(2),
$$

где а2 - тангенс угла наклона регрессионной прямой

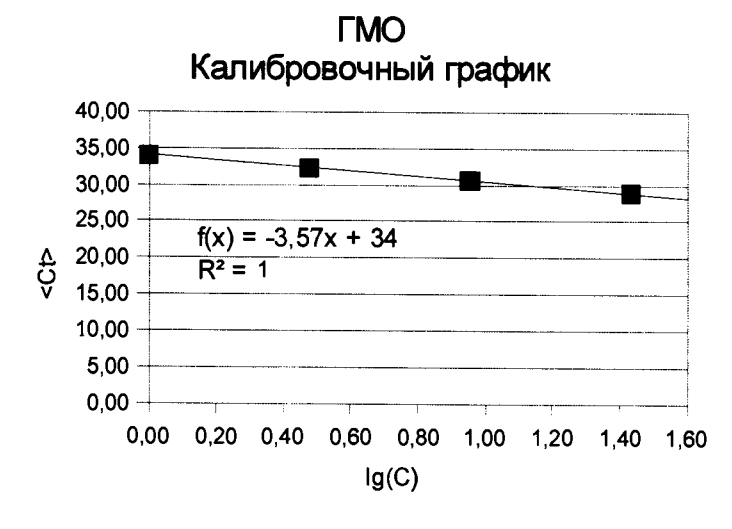

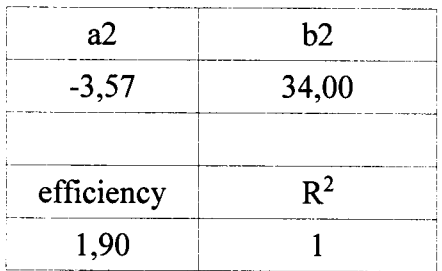

Обработка данных для исследуемых образцов: Заполнить таблицы 4 и 5. Таблица 4.

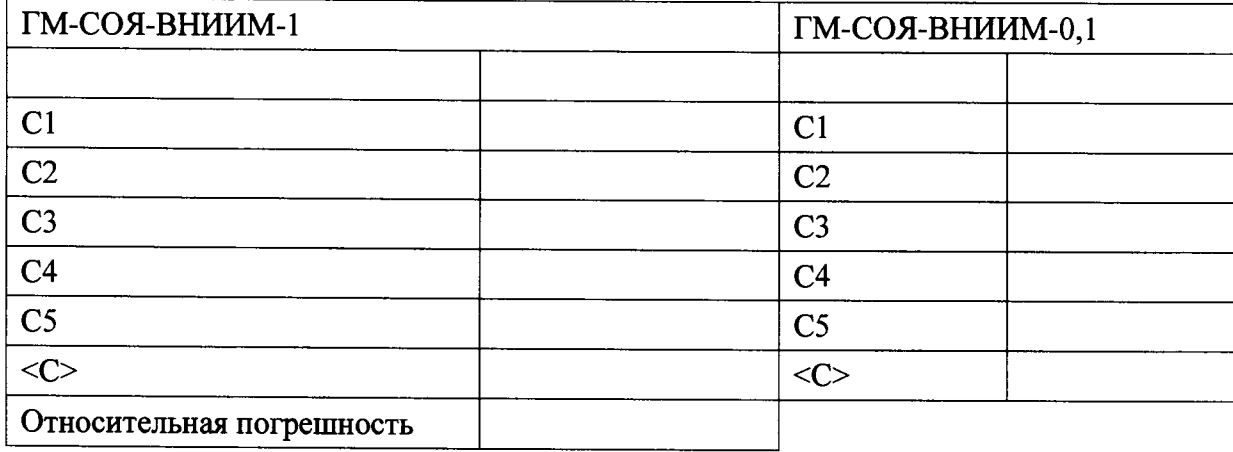

#### Таблица 5.

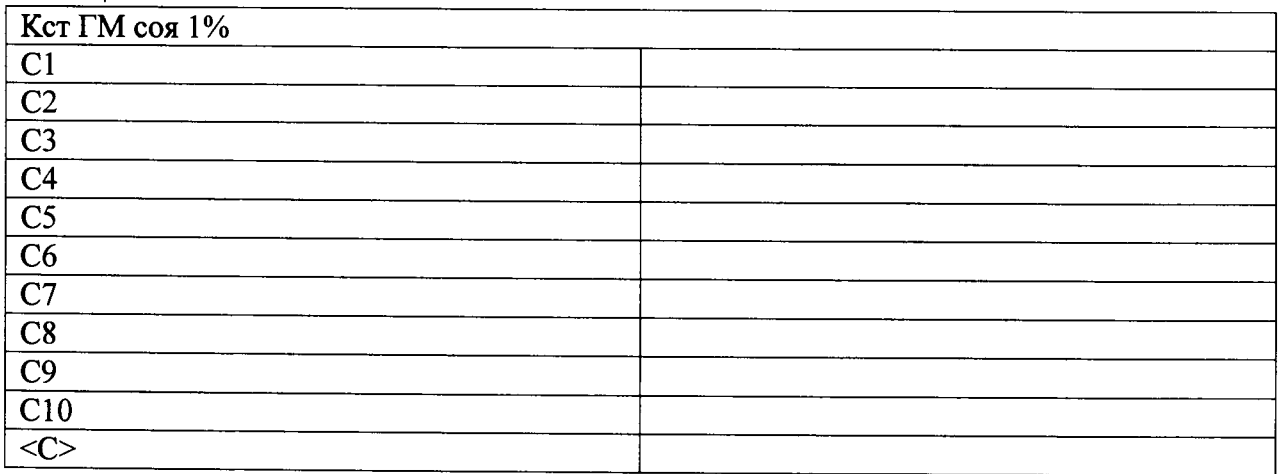

Концентрация С1-С5 в ячейках Таблицы 4 (С1-С10 в таблице 5) вычисляется по формулам:  $Cti(FAM) - b2\ \text{Cti}(JOE) - b1$ 

$$
Ci = 1000 * 10 \qquad a2 \qquad a1 \tag{3}
$$

где  $Cti$  – соответствующее значение  $Ct$  для исследуемого образца.

\n
$$
\langle C \rangle - \text{cpc\text{(The C) Theorem 14.14}.\n} = \langle C \rangle = \frac{C}{C} = \frac{C}{C} + \frac{C}{C} + \frac{C}{C}
$$
\n

\n\n $\langle C \rangle = \frac{C}{C} = \frac{C}{C} + \frac{C}{C} + \frac{C}{C}$ \n

\n\n $\langle A \rangle$ \n

\n\n $\langle C \rangle = \frac{C}{C} = \frac{C}{C} + \frac{C}{C} + \frac{C}{C}$ \n

где і-номер образца из Таблицы 5

Примечание. В случае, если чувствительность применяемой системы реагентов оказывается недостаточной и для образца ГМ-СОЯ-ВНИИМ-0,1, часть полученных результатов является выбросами, т.е. соответствующее значение Cti (FAM) для конкретных измерений не определяется прибором, то данные выбросы необходимо исключить из дальнейших расчетов (если выбросов не больше 2). В случае, если количество выбросов больше 2, следует повторить постановку ПШР, обрашая внимание на тшательное вымешивание растворов ДНК.

6.5.2 Расчет относительной погрешности. Относительная погрешность измерения массовой доли ДНК генетически модифицированной сои линии 40-3-2 в ДНК натуральной сои в СО ГМ-СОЯ-ВНИИМ-1 вычисляется по формуле:

$$
\delta = \frac{(P - \langle C \rangle)}{P} \times 100\% \tag{6}
$$

где Р - значение массовой доли ДНК генетически модифицированной сои линии 40-3-2 в ДНК натуральной сои в СО ГМ-СОЯ-ВНИИМ-1 по паспорту, <С> - среднее значение массовой доли ДНК генетически модифицированной сои линии 40-3-2 в ДНК натуральной сои в СО ГМ-СОЯ-ВНИИМ-1 измеренное. Результат вычислений заносится в протокол.

6.5.3 Относительное СКО случайной составляющей погрешности результата измерения значения массовой доли ДНК генетически модифицированной сои в «Кст ГМ 1%» вычисляется по формуле:

$$
S = \frac{1}{\langle C \rangle} \sqrt{\frac{\sum_{i=1}^{10} (C_i - \langle C \rangle)^2}{9}} \times 100\% \tag{7}
$$

где C<sub>i</sub> - значение массовой доли ДНК генетически модифицированной сои рассчитанное по формуле 3 из данных в Таблице 5, <C> - среднее арифметическое массовой доли ДНК генетически модифицированной сои в повторности, вычисленное по формуле 5; і - номер образца. Результат вычислений заносится в протокол.

6.5.4 Результат построения калибровочных графиков считается положительным, если значения коэффициентов корреляции  $R^2$  составляют не менее 0,97.

6.5.5 Прибор считается прошедшим поверку по п. 6.5.2, если относительная погрешность определения массовой доли ДНК генетически модифицированной сои линии 40-3-2 в ДНК натуральной сои в образце ГМ-СОЯ-ВНИИМ-1 не превышает ±25 %.

6.5.6 Прибор считается прошедшим поверку по п. 6.5.3, если относительное СКО случайной составляющей погрешности определения массовой доли ДНК генетически модифицированной сои линии 40-3-2 в ДНК натуральной сои в образце ГМ-СОЯ-ВНИИМ-1 не превышает 15 %.

6.5.7 Прибор считается прошедшим поверку по п. 6.5.1., если полученное среднее значение содержания ГМ-сои в образце ГМ-СОЯ-ВНИИМ-0,1 лежит в пределах от 0.5 г/кг до 5  $\Gamma/K\Gamma$ .

6.5.8 Проверка диапазона измерений при использовании ГСО 9866-2011 состава ДНК сои (КОМПЛЕКТ ГМ-СОЯ-ВНИИМ) проводится одновременно с определением погрешности прибора. Линейность калибровочного графика свидетельствует о корректной работе прибора в диапазоне измерений от 1 г/кг до 50 г/кг массовой доли ГМ ДНК к ДНК натуральной сои.

6.5.9 Прибор считается прошедшим поверку при положительных результатах проверки по п.п.  $6.1 - 6.5$ .

#### 7 Оформление результатов поверки

7.1. При проведении поверки составляется протокол результатов измерений по форме Приложения Б.

7.2. Результаты поверки оформляют в виде свидетельства о поверке или извещения о непригодности.

7.3. Результаты поверки считаются положительными, если прибор удовлетворяет всем требованиям настоящей методики. Положительные результаты поверки оформляются путем выдачи свидетельства о поверке. Знак поверки рекомендуется наносить на свидетельство о поверке.

7.4. Результаты считаются отрицательными, если при проведении поверки установлено несоответствие поверяемого анализатора, хотя бы одному из требований настоящей методики. Отрицательные результаты поверки оформляются путем выдачи извещения о непригодности с указанием причин непригодности.

#### ПРОТОКОЛ ПОВЕРКИ

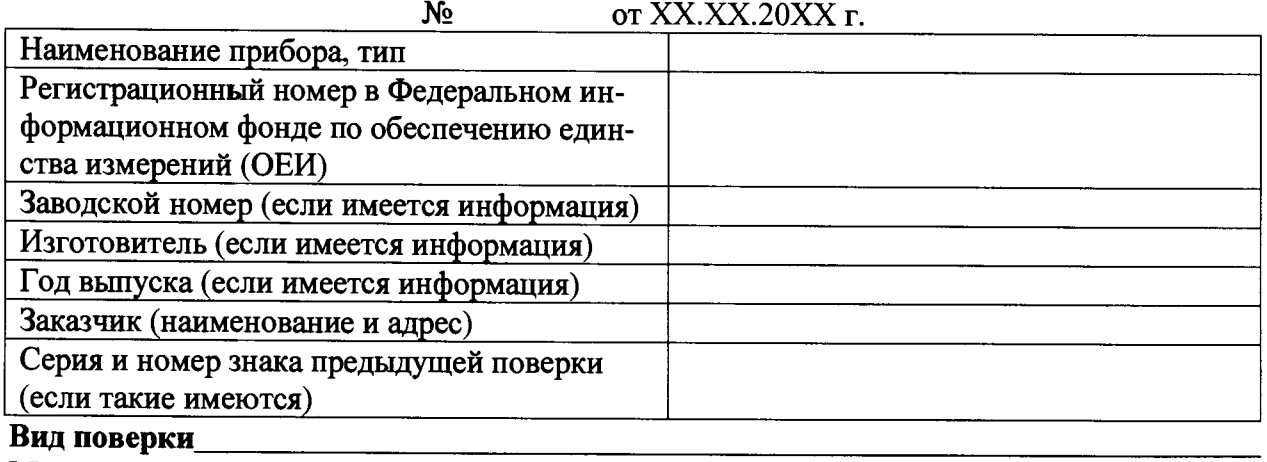

## 

Средства поверки:

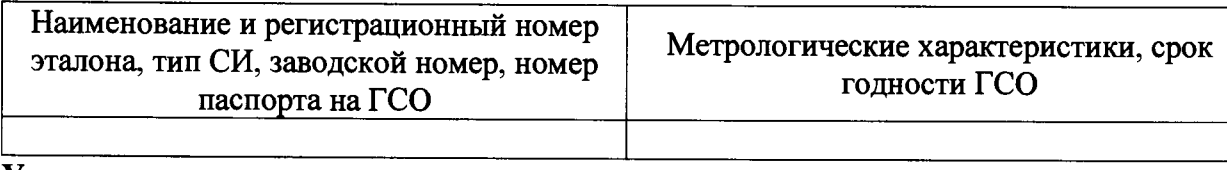

#### Условия поверки:

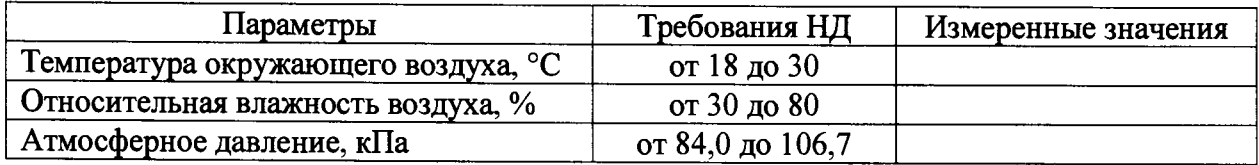

#### Результаты поверки:

- 
- 2. Опробование

3. Определение метрологических характеристик (в соответствии с требованиями НД на методы и средства поверки)

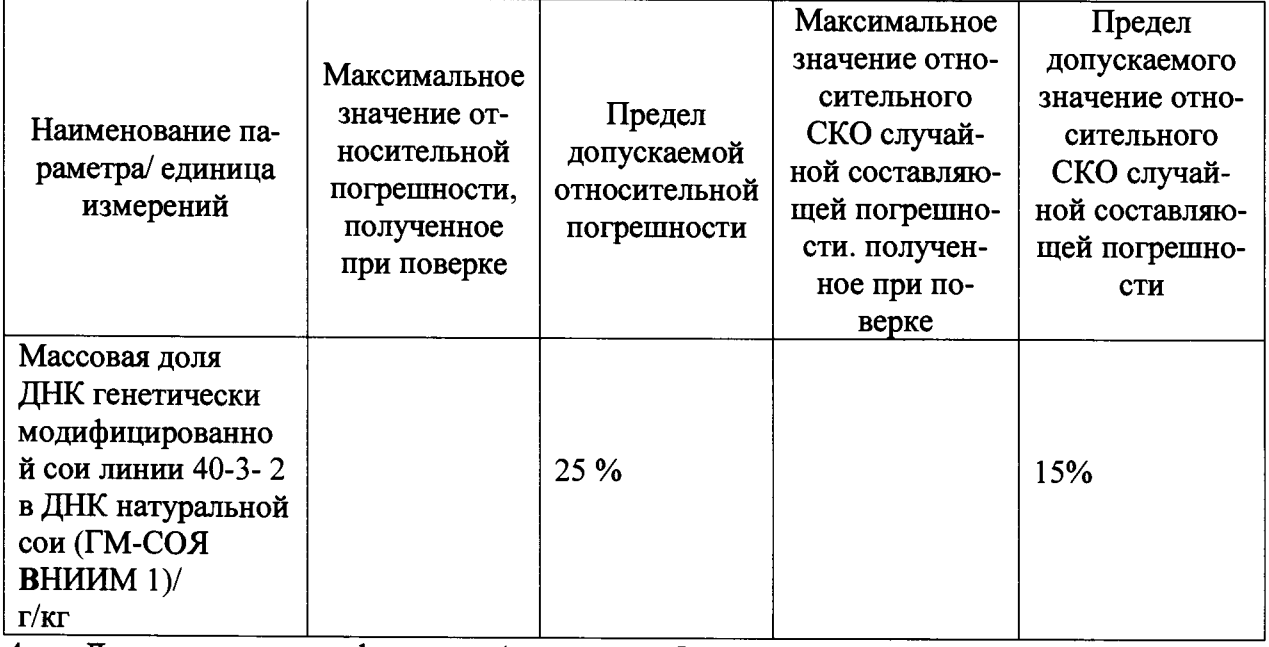

4. Дополнительная информация (состояние объекта поверки, сведения о ремонте, юстировке)

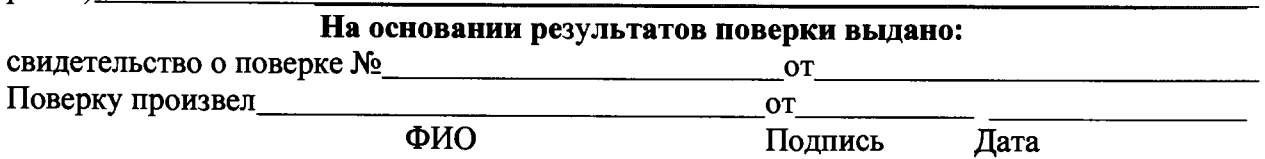